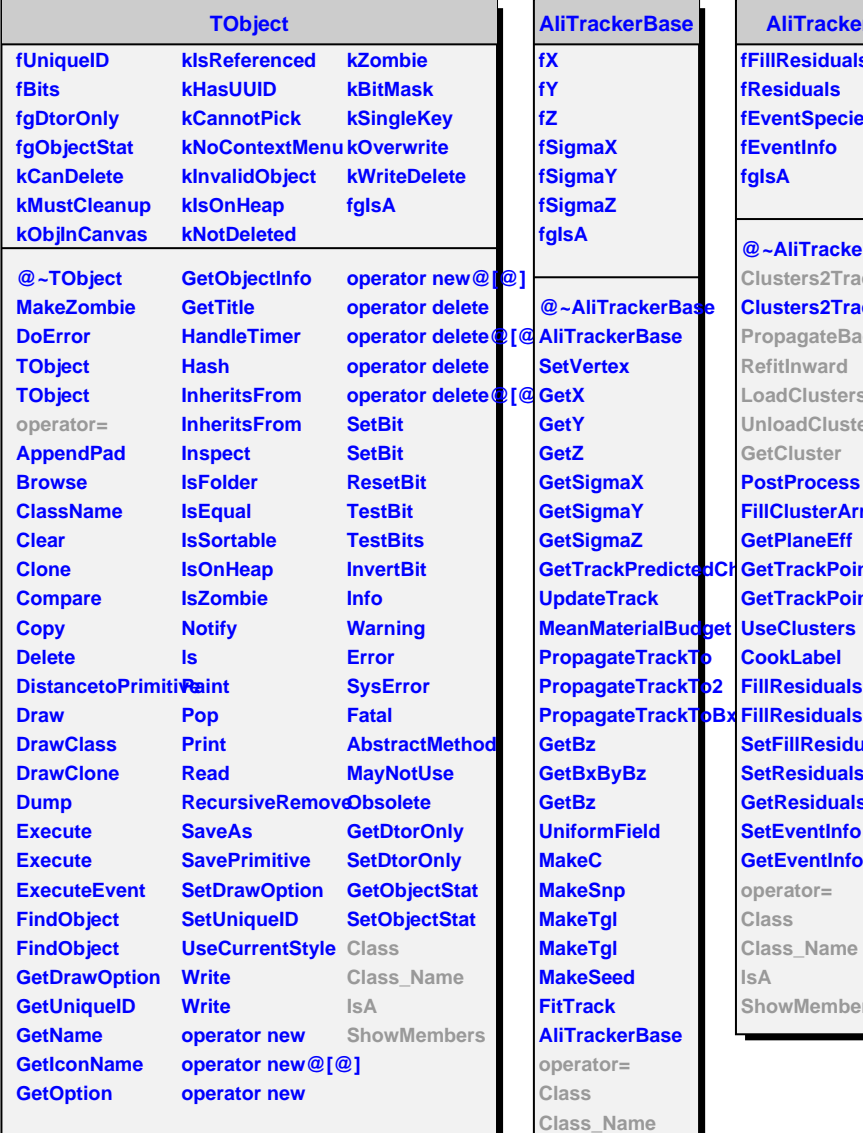

**IsA**

**ShowMembers**

**AliTracker fFillResiduals fResiduals iventSpecie fEventInfo fgIsA @~AliTracker Clusters2Tracks Clusters2TracksHLT PropagateBack RefitInward LoadClusters UnloadClusters GetCluster pstProcess FillClusterArray GetPlaneEff GetTrackPoint etTrackPointTra<mark>cki</mark> seClusters CookLabel FillResiduals SetFillResiduals SetResidualsArray GetResidualsArray SetEventInfo GetEventInfo operator= Class Class\_Name IsA ShowMembers**

## **kClus2Tracks kPropBack kRefitInw kNTrackingPhases fCurrESDtrMClb fTrackPhaseID kTrXIn kTrYIn kTrZIn kTrPhiIn kTrXOut kTrYOut kTrZOut kTrPhiOut kTrPhi0 kTrDPhi kTrZ0 kTrDZ kNTrImpData kMissingCluster fWorkHyp kTransportFailed fSeedsPool kRWCheckFailed fFreeSeedsID kStopSearchOnSebSOMndex kClusterNotMatchingreeSeeds kClusterMatching fLastSeedID kDummyLabel fReconstructor fDefTrackConds fITS fMatLUT fCurrESDtrack fCurrMass fTrImpData[12] fCountProlongationg KTrailer fCountITSin fCountITSout fCountITSrefit fNTracksESD fHypStore fLayerMaxCandidates kHResZP fLayerCandidates kHChi2Cl fNBranchesAdded kHChi2Nrm fNCandidatesAdded kHBestInBranch fCurrHyp fNLrActive fCurrTrackCond fCurrActLrID fCurrLayer fCurrPassID fUseMatLUT fCHistoArrCorr fCHistoArrFake kHResY kHResYP kHResZ kHBestInCand kMaxHID kHChiMatch kHChiITSSA kHistosPhase kHistosPass fgIsA** @~AliITSUTracke**Galo**ExitFromLayeeleteLastSeedFromPo

**AliITSUTrackerGlo**

**AliITSUTrackerGlGoToEntranceToLayeckClusterSharingC Clusters2Tracks GoToEntranceToLSayerReducedHypothes PropagateBack PropagateSeed CleanHypothesis RefitInward LoadClusters UnloadClusters GetCluster PrintSeedClusters KillSeed GetCountPronlonglationToKalls GetCountITSin GetCountITSout CheckBackwardMatratringIusterUsage GetCountITSrefit CheckCluster GetITSInterface AddProlongationhypoSteEisckerGlo NeedToProlong AddSeedBranch operator= Init FindTrack CreateDefaultTradkGg8dedClustersClass InitHypothesis TransportToLayer ResetSeedsPool IsA TransportToLayer MarkSeedFree TransportToLayerX GetTrackHyp GoToExitFromLayeetTrackHyp PropagateSeed FinalizeHypotheses RefitTrack GetMaterialBudget UpdateESDTrack GetTrackingPhase CookMCLabel GetRoadWidth**  $ValidateAllowedB**Gartchise** 1D$ **ValidateAllowedCandidates BookControlHistos NewSeedFromPool Class\_Name FinalizeHypothesis SetTrackingPhase FlagSplitCluste ContainsSplitCluster NextFreeSeed ShowMembers**